Die Andromeda-Galaxie (M 31), aufgenommen mit einer Canon Eos 10 D bei Iso 800 an einem Zehn-Zentimeter-f/5-Refraktor. Das Bild ist eine Addition mehrerer Einzelaufnahmen mit einer Gesamtbelichtungszeit von 200 Minuten. Norden ist, wie auch auf allen folgenden Bildern, oben.

**SOFERN NICHT ANDERS GEKENNZEICHNET): JOHANNES SCHEDLER** 

# **Astrofotografie mit** digitalen Spiegelreflexkameras

Digitalkameras mit Wechselobjektiven greifen in der Astrofotografie zunehmend um sich. Welche Vor- und Nachteile sie haben und wie Ihnen damit exzellente Astroaufnahmen gelingen, lesen Sie hier. **>> Johannes Schedler**

Für Amateurastrofotografen sind auf-<br> **Fragende Zeiten angebrochen.** Pro-<br>
dukte rund um das digitale Bild be-<br>
herrschen den Markt der Elektronikartiür Amateurastrofotografen sind aufregende Zeiten angebrochen. Produkte rund um das digitale Bild bekel. Ständig werden neue Kameras, Bildbearbeitungssoftware, Fotodrucker und Zubehör angeboten. Wie bei anderen Hightech-Produkten wachsen auch hier die Einsatzbereiche, während gleichzeitig die Preise purzeln. Nutznießer sind alle Fotobegeisterten, in ganz besonderer Weise aber fotografierende Hobbyastronomen.

Mehr als zwei Generationen von Amateurastrofotografen arbeiteten hauptsächlich mit Kleinbild-Spiegelreflexkameras (SLRs). Ein Klappspiegel in den Gehäusen erlaubt die Betrachtung, das Fokussieren und das Gestalten des Sucherbildes durch die verwendete Aufnahmeoptik. Das Sucherbild entspricht also weit gehend dem späteren Foto. SLR-Kameras bieten noch heute ein schwer zu übertreffendes Preis-Leistungs-Verhältnis sowie hohe Vielseitigkeit und leichte Handhabung.

Trotzdem gingen fortgeschrittene Astrofotografen in den vergangenen zehn Jahren immer mehr dazu über, an Stelle der herkömmlichen Spiegelreflexkameras spezielle elektronische Astrokameras einzusetzen, die statt des Films einen CCD- Chip (CCD = Charge Coupled Device) enthalten. Einer der Vorteile dieser Kameras ist ihre gegenüber dem chemischen Film um ein Vielfaches höhere Lichtempfindlichkeit – besonders wenn der CCD-Chip thermoelektrisch gekühlt wird, um das Signalrauschen zu reduzieren. Statt Negativen oder Dias produzieren diese Kameras digitale Bilddateien, die in einen Computer eingelesen werden können, wo sie für die Bildbearbeitung unmittelbar zur Verfügung stehen. Noch unlängst waren alle verfügbaren CCD-Chips deutlich kleiner als das Format des Kleinbildfilms (24 × 36 Millimeter), was ein stark eingeschränktes Gesichtsfeld zur Folge hatte.

Zwar sind in der Zwischenzeit Kameras auf dem Markt, deren CCD-Chips die Größe des Kleinbildfilms erreichen - jedoch zu ziemlich hohen Preisen. Und mit den meisten für die Astrofotografie entwickelten CCD-Kameras kann man Farbaufnahmen nur dann machen, wenn man separate Bilder durch Rot-, Grün- und Blaufilter belichtet und diese später im Computer zu einem Farbbild zusammensetzt. Die Kosten und die Komplexität hielten viele Amateure von der CCD-Fotografie ab.

Doch mittlerweile hat sich einiges getan. Kompakte Digitalkameras für das problemlose Fotografieren haben weite Verbreitung gefunden. Wie die Astrokameras enthalten die meisten davon einen CCD-Chip. Da der Bildsensor bei diesen Modellen jedoch nicht gekühlt wird, sind die maximalen Belichtungszeiten – bedingt durch das elektronische Rauschen – begrenzt. Allerdings können mit einer einzigen Aufnahme Farbbilder eingefangen werden, weil auf dem Bildchip ein Muster winziger Farbfilter aufgebracht ist.

Vom Amateurastrofotografen werden solche digitalen Kompaktkameras mit Erfolg eingesetzt. Wenn man sie hinter dem Fernrohrokular montiert, lassen sich damit eindrucksvolle Aufnahmen des Monds, der Planeten, von Doppelsternen und sogar helleren Sternhaufen sowie anderen Deep-Sky-Objekten gewinnen. Aber die Notwendigkeit, immer durch ein Okular hindurch zu fotografieren, schränkt die Möglichkeiten bei der Fotografie stark ein.

Wesentlich vielseitiger sind semiprofessionelle digitale Spiegelreflexkameras (DSLR), die für den Berufsfotografen und engagierten Amateur entwickelt wurden. Ausgestattet mit einer Vielzahl von Funktionen, sind sie bereits für weniger als 800 Euro zu haben und vereinen viele Vorteile von klassischen Kleinbild-Spiegelreflexkameras, digitalen Kompaktkameras und Astro-CCD-Kameras in sich. Die digitalen Spiegelreflexkameras sind erst vor etwa zweieinhalb Jahren aufgetaucht, aber schon jetzt verdrängen sie – zumindest in der engagierten Astrofotografenszene – die klassischen Modelle mit Film und in manchen Fällen sogar die Astrokameras mit gekühltem CCD-Chip.

Welche Vorteile hat eine digitale Spiegelreflex im Vergleich zu ihren Vorgängerinnen, die noch mit lichtempfindlichen Filmen betrieben wurden? Wie bei allen Digitalkameras ist das Ergebnis unmittelbar nach der Aufnahme verfügbar. Sofort lässt sich kontrollieren, ob die Belichtungszeit, die Scharfeinstellung und die Wahl des Bildausschnitts richtig ist. Fehler können augenblicklich erkannt und zeitnah korrigiert werden.

Im Unterschied zu den digitalen Kompaktkameras, deren Objektiv, meist ein Zoomobjektiv, fest eingebaut ist, kann das Objektiv der digitalen SLR-Kameras ausgetauscht werden – genau wie bei den klassischen SLR-Modellen. Das bedeutet, Sie können die Kamera (meist mittels eines passenden Adapters) direkt an Ihr Teleskop anschließen und es auf diese Weise zum leistungsstarken Teleobjektiv verwandeln.

Und was sind die Vorzüge der semiprofessionellen Spiegelreflexkameras gegenüber den speziell für Astroaufnahmen entwickelten CCD-Kameras? Einer besteht darin, dass die DSLRs auch für die herkömmliche Fotografie bestens geeignet sind – etwa für Schnappschüsse von Familie, Freunden und Natur.

Je nach Sichtweise können die Kosten als Vorteil oder als Nachteil empfunden werden. Alle derzeit erhältlichen DSLRs sind deutlich teurer als die meisten herkömmlichen SLRs. Bei vergleichbarer

Größe des Bildchips jedoch sind die DSLRs wiederum günstiger als gekühlte Astro-CCD-Kameras.

Natürlich haben digitale Spiegelreflexkameras auch Nachteile. Einer davon ist ihr enormer Bedarf an Batteriestrom. Das kann bei Langzeitbelichtungen zum Problem werden, besonders bei niedrigen Außentemperaturen. Sie benötigen also entweder einen reichlichen Vorrat an Ersatzbatterien oder eine externe Stromversorgung.

### **Hinderliche Rotfilter**

Wie bereits erwähnt, arbeiten die Chips der DSLRs ungekühlt, sie nehmen also nach einer gewissen Zeit die Temperatur der Umgebung an. Dadurch ist die Belichtungszeit auf Sekunden oder maximal einige Minuten begrenzt. Bei längeren Belichtungszeiten nimmt der Rauschanteil des Bilds drastisch zu und verschlechtert das Ergebnis. Doch wie wir später sehen werden, gibt es Mittel, um den Rauschanteil zu vermindern.

> sierten Wasserstoffs liegt. Doch gerade in Wer eine DSLR primär für Deep-Sky-Aufnahmen einsetzen will, sollte bedenken, dass Digitalkameras eine geringe Empfindlichkeit im tiefroten Teil des sichtbaren Spektrums aufweisen – also dem Wellenlängenbereich um 656,3 Nanometer, wo die Linie des einfach ioni-

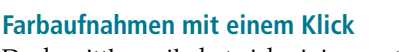

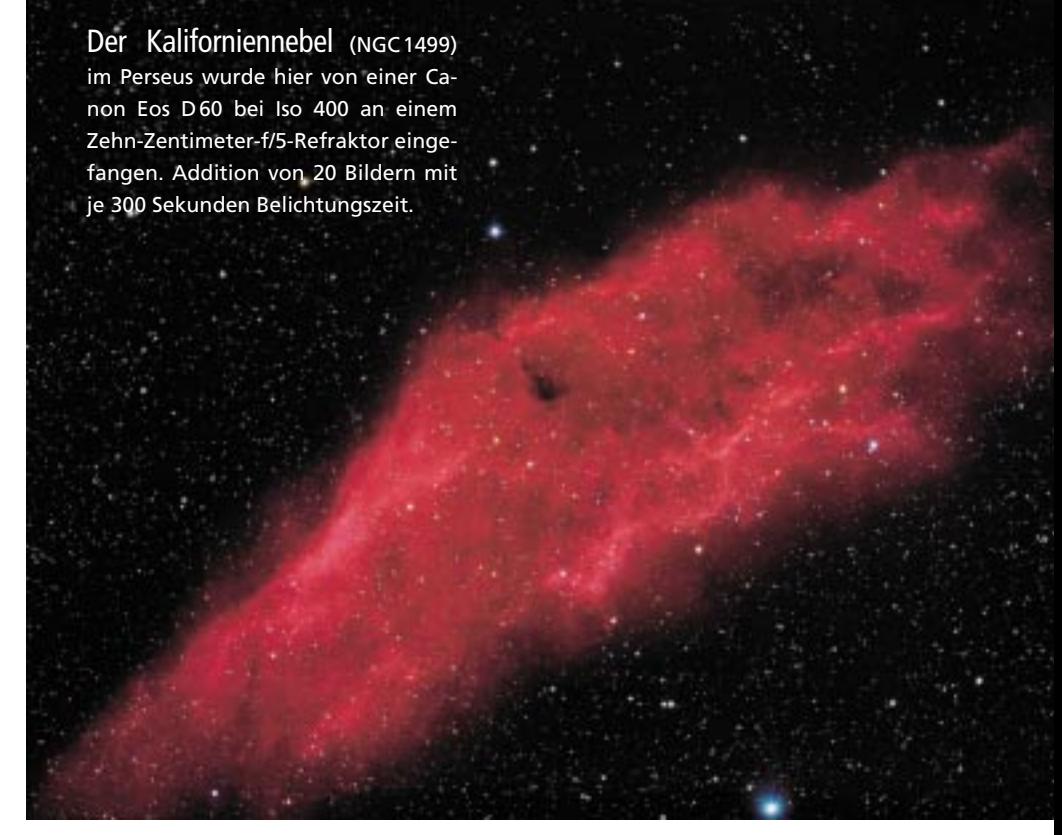

## **ASTROFOTOGRAFIE**

> diesem Teil des Spektrums zeigen viele helle Nebel ihre Struktur am deutlichsten. Die Chips der DSLRs an sich sind eigentlich hinreichend empfindlich gegenüber rotem Licht und Infrarotstrahlung, jedoch ist über dem Aufnahmechip ein Infrarotsperrfilter montiert, um für Tagesaufnahmen eine ausgewogene Farbbalance zu erzielen. Dieser Filter beschneidet auch einen großen Teil des tiefroten Spektrums. Trotzdem können digitale Spiegelreflexkameras durchaus Astrofotos produzieren, die sich mit den besten Aufnahmen anderer Kamerasysteme messen können.

### **Automatik reicht nicht**

Worauf sollten Sie achten, wenn Sie sich eine DSLR für astrofotografische Aufnahmen zulegen möchten? Der wichtigste Punkt ist, dass die Belichtungszeit manuell einstellbar sein muss. Die Automatiken der Digitalkameras sind für Tagesaufnahmen konzipiert. Um auch bei astronomischen Motiven ansehnliche Resultate zu erzielen, müssen einige Einstellungen per Hand korrigiert werden. Weiterhin sollte die Kamera über die Verschlusszeitenwahl B (»bulb«) verfügen, die beliebig lange Belichtungen ermöglicht – auch über die längsten fest wählbaren Verschlusszeiten hinaus.

Hat der Kameraauslöser kein Gewinde für die Verwendung eines herkömmlichen Drahtauslösers, dann sollte zumindest ein Fernauslöser mit Kabel oder Funk anschließbar sein. Wenn Sie die Kamera anfassen müssen, um eine Belichtung zu starten oder zu beenden, werden Teleskop und Kamera erschüttert und die Aufnahme verdorben.

Ebenfalls nützlich ist eine Spiegelvorauslösung. Damit können Sie, lange bevor die eigentliche Belichtung startet, den Schwingspiegel der Kamera hochklappen und den Lichtweg freigeben. Alle Erschütterungen, die durch das schnelle Hochschwingen des Spiegels unmittelbar vor dem Öffnen des Verschlusses normalerweise auftreten, werden dadurch wirkungsvoll unterbunden. Das ist vor allem bei kurzen Belichtungszeiten wichtig, wie sie bei Mond- oder Planetenaufnahmen üblich sind.

Besonders praktisch für Serien von Langzeitbelichtungen ist ein Fernauslöser mit der Möglichkeit, Intervallauslösungen zu programmieren. Mit Hilfe dieses Teils können Sie die Belichtungszeit, die Anzahl der Belichtungen und

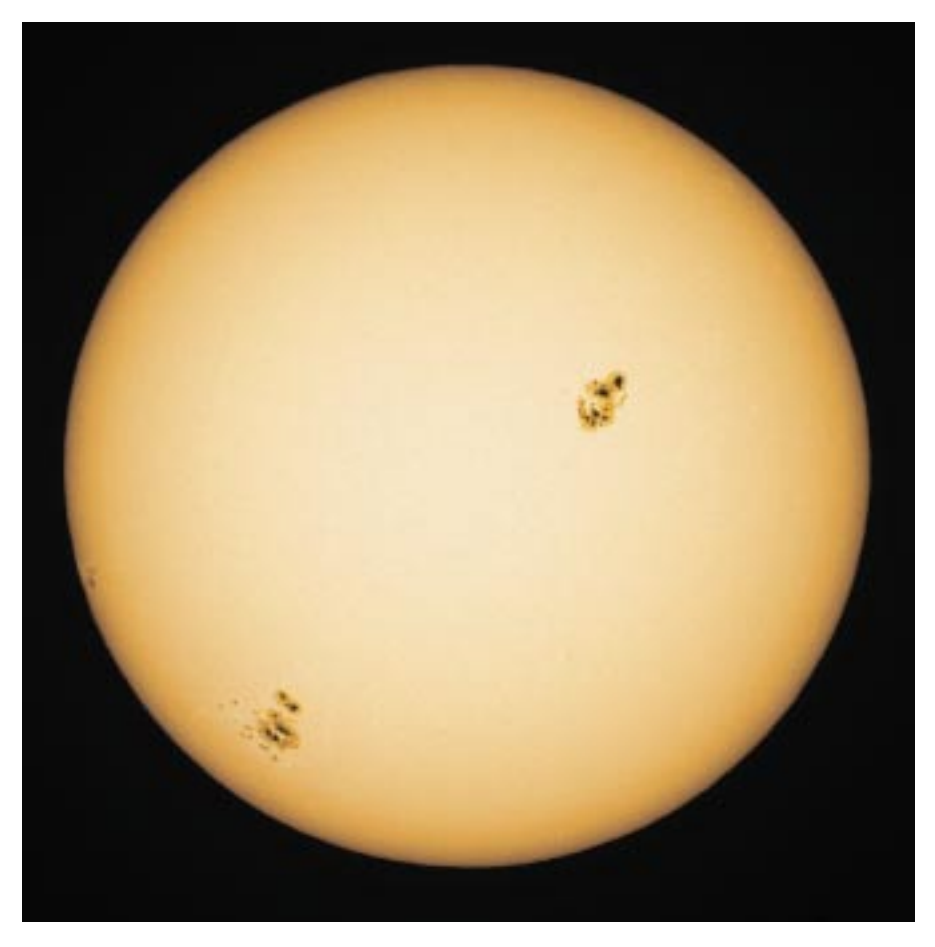

den Zeitraum zwischen den einzelnen Aufnahmen einstellen. Manche DSLR-Modelle werden mit einem Steuerprogramm geliefert, mit dessen Hilfe Sie alle diese Parameter über Ihren Computer einstellen können. Bei anderen Modellen kann eine solche Software als Zubehör erworben werden. Die Kamerasteuerung per Computer ähnelt der Bedienung einer speziellen Astro-CCD-Kamera.

#### **Nicht immer mit Fernrohr**

Selbst ohne Teleskop können Sie mit einer DSLR eindrucksvolle Astrofotos schießen. Objektive mit Brennweiten zwischen 20 und 300 Millimeter sind ideal geeignet, um die meisten bekannten Deep-Sky-Objekte formatfüllend aufzunehmen. Sie sollten eine Kamera von einem Hersteller wählen, für die eine breit gefächerte Palette hochwertiger Objektive und Zubehör erhältlich ist. Wenn Sie die Kamera auch für nichtastronomische Zwecke einsetzen möchten, gewinnt dieser Punkt noch an Bedeutung.

Nicht alle DSLR-Kameras enthalten einen CCD-Chip. Manche Hersteller verwenden stattdessen ein CMOS-Element (Complementary Metal-Oxide Semiconductor). Diese neue Technik ist preiswerter und einfacher zu produzieren, benötigt weniger zusätzliche elektronische Bauteile und hat dadurch auch einen geringeren Stromverbrauch. Aber die CCD-Technik ist in den vergangenen 25 Jahren weit gehend perfektioniert worden, weshalb sie von vielen Anwendern bevorzugt wird.

Sollte man die Entscheidung, welche Kamera man sich nun anschafft, nach dem verwendeten Chiptyp richten? Meiner Meinung nach eher nicht. Kameras mit CCD- oder CMOS-Chips liefern Bildresultate, die hinsichtlich der Auflösung, des Tonwertumfangs und der natürlichen Farbwiedergabe vergleichbar sind. Ob CCD oder CMOS spielt letztlich keine entscheidende Rolle.

> Fleckige Sonne Dieses Foto entstand am 24. Oktober 2003. Man sieht zwei große Sonnenfleckengruppen: AR 486 (links unten) und AR 484. Die Aufnahme wurde mit der 10 D bei Iso 100 an einem Zehn-Zentimeter-f/20-Refraktor mit Baader Astro-Solar-Filter gemacht. Die Belichtungszeit betrug 1 /1000 Sekunde.

Zwei Nebel im Schützen Der Lagunennebel (M 8, unten) und der Trifidnebel (M20) wurden mit der Canon 10D bei Iso 800 an einem Zehn-Zentimeter-Refraktor geknipst. Dabei kam ein Hutech-Idas-Lichtverschmutzungsfilter zum Einsatz. Das Bild ist eine Addition von acht Fünf-Minuten-Belichtungen.

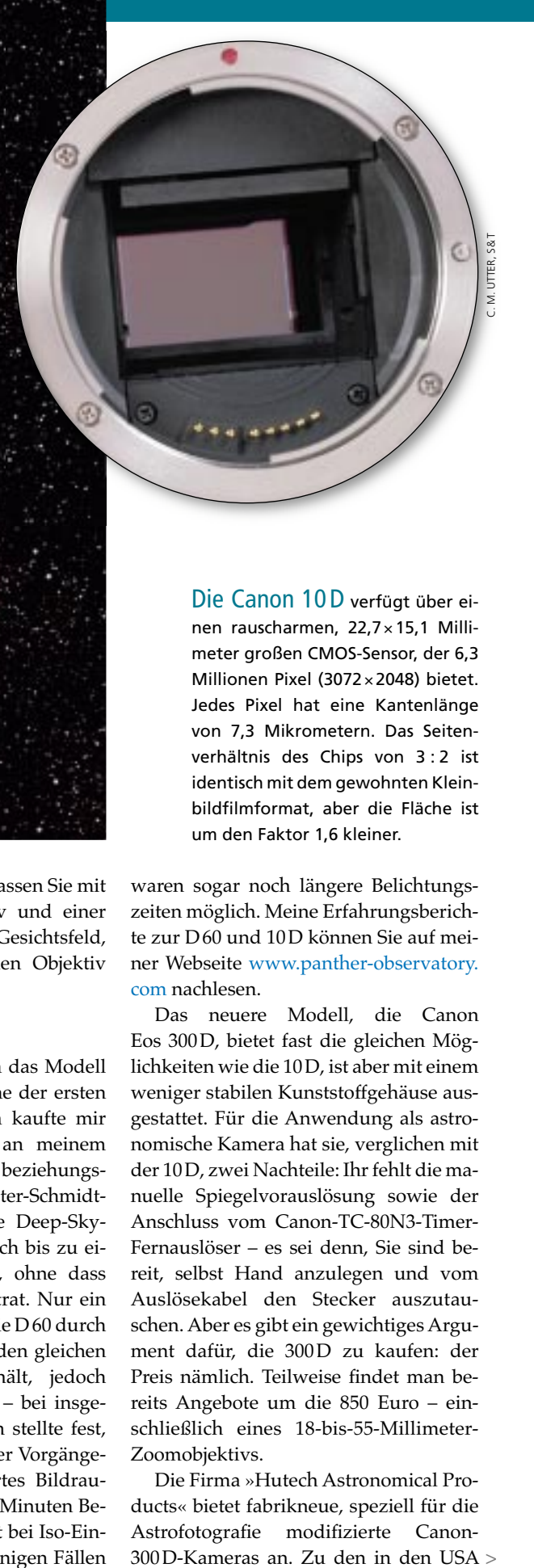

Einer der bedeutenden Parameter aller Digitalkameras ist die Größe des Chips und die Anzahl der Bildelemente, üblicherweise angegeben in Megapixel (1024 × 1024 Pixel). Sie können praktisch keine digitale Spiegelreflexkamera kaufen, die zu wenig Pixel hätte: Selbst die Aufnahmechips der Einstiegsmodelle sind groß genug, um scharfe Ausdrucke im Format 20 × 25 Zentimeter zu garantieren. Bessere Modelle erlauben gar Vergrößerungen bis zu 40 × 50 Zentimeter. Zwar sind mehr Pixel generell besser. Aber es gibt einen mächtigen Preissprung von den DSLRs mit vier bis sechs Megapixeln zu den Topmodellen mit elf bis dreizehn Megapixeln.

Zum Zeitpunkt der Entstehung dieses Artikels boten die meisten großen Kamerahersteller digitale Spiegelreflexmodelle an, die mit vielen bereits verfügbaren Objektiven verwendbar sind. Dabei handelt es sich häufig um Objektive, die ursprünglich für die klassischen, analogen Kameramodelle entwickelt worden waren. Da der Bildchip in den meisten heutigen DSLR-Kameras aber kleiner ist als

das Kleinbildfilmformat, erfassen Sie mit einem bestimmten Objektiv und einer Digitalkamera ein kleineres Gesichtsfeld, verglichen mit dem gleichen Objektiv und einer Kleinbildkamera.

### **Ständig neue Produkte**

Im Juni 2002 brachte Canon das Modell Eos D 60 auf den Markt, eine der ersten 6,3-Megapixel-Kameras. Ich kaufte mir eine und nahm damit – an meinem Zehn-Zentimeter-Refraktor beziehungsweise an meinem 28-Zentimeter-Schmidt-Cassegrain – einige hellere Deep-Sky-Objekte auf. Dabei konnte ich bis zu einer Minute lang belichten, ohne dass störendes Bildrauschen auftrat. Nur ein Jahr später ersetzte Canon die D 60 durch das Modell 10D, das zwar den gleichen CMOS-Aufnahmechip enthält, jedoch eine verbesserte Elektronik – bei insgesamt gesunkenem Preis. Ich stellte fest, dass die 10D gegenüber ihrer Vorgängerin ein deutlich vermindertes Bildrauschen hatte und bis zu fünf Minuten Belichtungszeit erlaubte, selbst bei Iso-Einstellungen bis zu 1600. In einigen Fällen

Die Canon 10 D verfügt über einen rauscharmen, 22,7 × 15,1 Millimeter großen CMOS-Sensor, der 6,3 Millionen Pixel (3072 × 2048) bietet. Jedes Pixel hat eine Kantenlänge von 7,3 Mikrometern. Das Seitenverhältnis des Chips von 3 : 2 ist identisch mit dem gewohnten Kleinbildfilmformat, aber die Fläche ist um den Faktor 1,6 kleiner.

waren sogar noch längere Belichtungszeiten möglich. Meine Erfahrungsberichte zur D60 und 10D können Sie auf meiner Webseite www.panther-observatory. com nachlesen.

Das neuere Modell, die Canon Eos 300 D, bietet fast die gleichen Möglichkeiten wie die 10 D, ist aber mit einem weniger stabilen Kunststoffgehäuse ausgestattet. Für die Anwendung als astronomische Kamera hat sie, verglichen mit der 10 D, zwei Nachteile: Ihr fehlt die manuelle Spiegelvorauslösung sowie der Anschluss vom Canon-TC-80N3-Timer-Fernauslöser – es sei denn, Sie sind bereit, selbst Hand anzulegen und vom Auslösekabel den Stecker auszutauschen. Aber es gibt ein gewichtiges Argument dafür, die 300D zu kaufen: der Preis nämlich. Teilweise findet man bereits Angebote um die 850 Euro – einschließlich eines 18-bis-55-Millimeter-Zoomobjektivs.

Die Firma »Hutech Astronomical Products« bietet fabrikneue, speziell für die Astrofotografie modifizierte Canon-300 D-Kameras an. Zu den in den USA

### **ASTROFOTOGRAFIE**

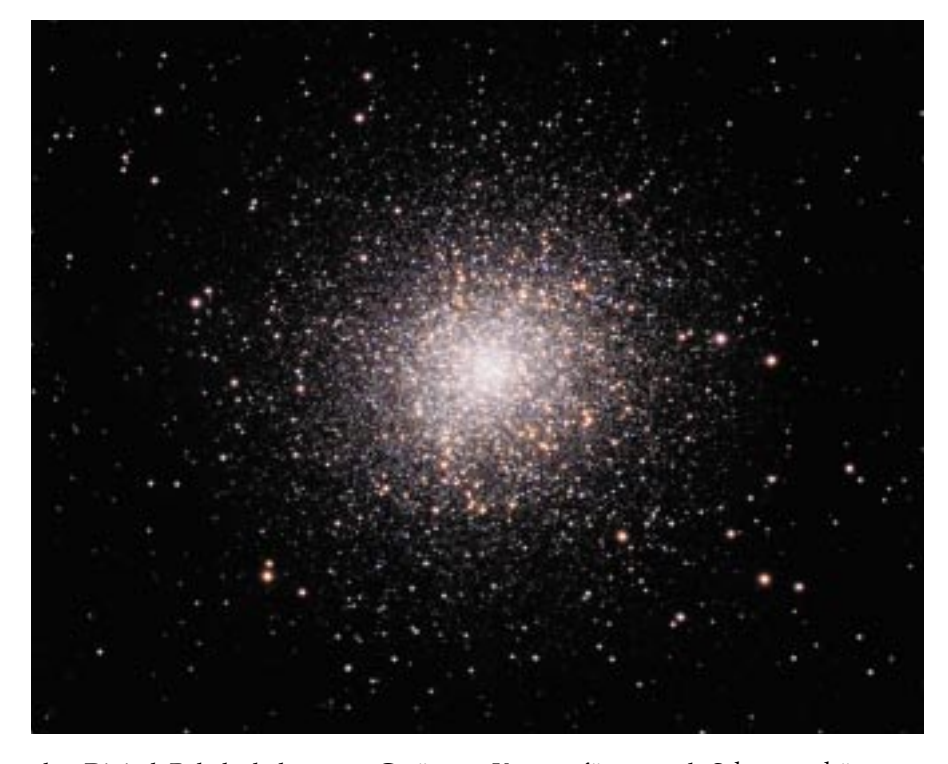

als »Digital Rebel« bekannten Geräten > kann man sich unter www.sciencecenter. net/hutech/canon informieren. Die von der Firma vorgenommenen Modifikationen führen zu einer gesteigerten Empfindlichkeit im H-Alpha-Bereich, also der Hauptlinie des Wasserstoffs. Bei einem der Modelle wurde der Infrarotblockfilter gänzlich entfernt; für den Einsatz bei Tageslicht ist diese Kamera nicht mehr zu verwenden. Eine andere Variante enthält einen modifizierten IR-Sperrfilter, der mehr von dem H-Alpha-Licht passieren lässt, dabei aber noch genug langwelligeres Licht blockiert, sodass die

Kamera für normale Schnappschüsse am Tag nutzbar bleibt. Auch spezielles Zubehör ist erhältlich: zum Beispiel eine Fokussierhilfe, die nach der »Messerschneiden-Methode« arbeitet oder ein für die Eos 300 D passend umgebauter TC-80N3- Timer-Fernauslöser.

Die Tabelle unten listet einige aktuelle DSLRs auf. Der Digitalfotografiemarkt ändert sich freilich ständig: Ältere Modelle werden regelmäßig durch neue abgelöst, die immer mehr Leistung und Ausstattungsmerkmale bieten. Um die jeweils aktuellen Modelle und deren technische Daten zu vergleichen, besu-

### Der prächtigste Kugelstern-

haufen der nördlichen Hemisphäre trägt die nüchterne Bezeichung M 13. Er hat 5. Größe und ist schon mit bloßem Auge als winziges »Sternchen« im Herkules erkennbar. Der Autor setzte dieses Bild aus 18 Einzelfotos zusammen, deren Belichtungszeit je fünf Minuten betrug. Die Aufnahmen erfolgten mit einer Canon D 60 bei Iso 200 an einem Celestron-C 11.

chen Sie am besten die Webseiten der jeweiligen Anbieter. Hilfreich können auch Internetforen sein, in denen Testund Erfahrungsberichte veröffentlicht werden. Wer sich vor englischsprachigen Texten nicht scheut, dem seien die Seiten www.dpreview.com, www.imagingresource.com und PhotographyReview. com empfohlen. Im deutschsprachigen Internet ist besonders www.digitalkamera.de zu nennen.

Nach dem Kauf eines Modells stellt sich die Frage, wie man nun damit beginnt, Astrofotos zu machen. Wenn Sie noch keine Erfahrung in der Astrofotografie haben, sollten Sie zunächst versuchen, Sternspuren aufzunehmen, indem Sie die Kamera auf ein feststehendes Stativ montieren. Der nächste Schritt sind scharfe Aufnahmen von Sternbildern. Dafür müssen Sie die Kamera auf einer parallaktischen Montierung anbringen, die dem Lauf der Gestirne folgt. Sie können Kamera und Objektiv auch hucke->

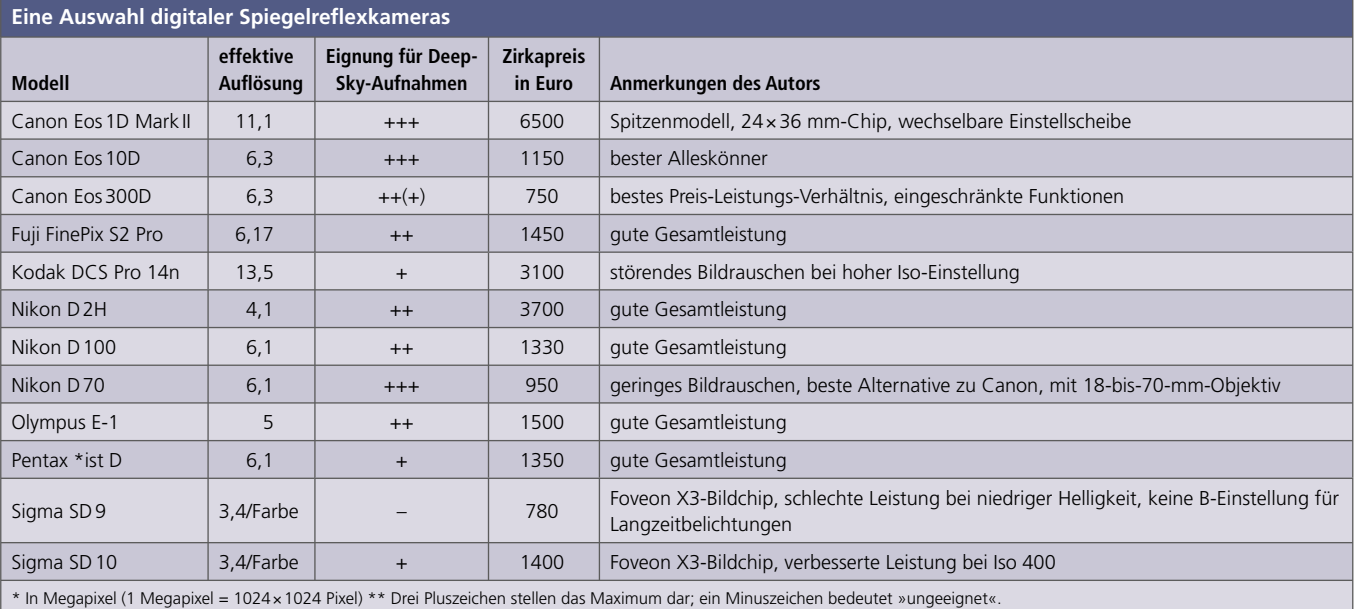

### **ASTROFOTOGRAFIE**

pack auf ein Fernrohr satteln, welches >seinerseits parallaktisch montiert ist. Verwenden Sie ein kurzbrennweitiges Objektiv, wo kleine Nachführfehler nicht sofort die Aufnahme ruinieren. Selbst größere Deep-Sky-Objekte lassen sich damit ablichten. M 31, die große Andromeda-Galaxie, kann man zum Beispiel hervorragend mit einem 50-Millimeter-Standardobjektiv einfangen.

### **Die richtigen Objekte knipsen**

Mit zunehmender Erfahrung können Sie immer längere Brennweiten verwenden. Bei mehr als 300 Millimetern – also bei Verwendung von Teleskopen und extremen Teleobjektiven – rate ich zur Anschaffung eines Autoguiders, der die Nachführung überwacht und schöne, runde Sternabbildungen sicherstellt.

Ich mache die Wahl meiner Objekte immer von den Beobachtungsbedingungen abhängig. In Nächten, wo der Mond am Himmel steht, entscheide ich mich für kleine, helle Planetarische Nebel und Kugelsternhaufen. Schmalbandige Filter erlauben mir die Aufnahme von Nebeln selbst bei hellem oder lichtverschmutztem Himmelshintergrund. In Nächten mit schlechtem Seeing (große Luftunruhe) verwende ich kurzbrennweitige Re-

> M 42, der Orionnebel, wurde in dieser Bildsequenz mit der Canon 10 D an einem Zehn-Zentimeter-f/5- Refraktor aufgenommen. Der Autor addierte Bilder unterschiedlicher Belichtungszeiten. Lange Belichtungen lassen schwache Details sichtbar werden, kurze hingegen geben einen Einblick in die Strukturen der hellen Zentralregion.

fraktoren oder Fotokameraobjektive, um ausgedehnte Nebel, offene Sternhaufen und Sternfelder aufzunehmen. Dunkle und klare Nächte mit gutem Seeing reserviere ich für Fotos von schwachen Galaxien mit langen Brennweiten. Nach Möglichkeit fange ich die Objekte nahe des Meridians ein, wenn sie ihre höchste Stellung am Himmel erreichen.

Nehmen Sie Ihre Astrobilder stets in der höchsten Qualitätsstufe auf, die Ihre Kamera bietet: Etwa »Raw«, »Tiff« oder ähnliche Formate. Dadurch werden die Bilddateien zwar sehr groß und belegen viel Speicherplatz, haben dafür aber eine bessere Qualität. Große Bilddateien lassen sich unter Verlust einiger Details in kleinere umwandeln, die Sie dann auf Ihrer Homepage zeigen oder als Anhang einer E-Mail an Freunde verschicken können. Entscheiden Sie sich hingegen schon während der Aufnahme für das Jpeg-Format, verlieren Sie Bildinformationen, die Sie nicht wieder herstellen können.

Der erste kritische Punkt beim Aufnehmen ist die Scharfeinstellung. Meist verwende ich einen hellen Stern, um den exakten Schärfepunkt mit meiner Canon 10D zu finden. Dabei kontrolliere ich direkt mit dem Blick durch den Sucher. Eine 2,5fach vergrößernde Sucherlupe mit einem um neunzig Grad abgewinkelten Einblick hilft, akrobatische Verrenkungen bei nach oben ausgerichteter Kamera zu vermeiden. Zur Unterstützung bringe ich vor der Öffnung des Teleskops oder Objektivs eine Maske mit mehreren großen Löchern oder eine Reihe von parallel ausgerichteten Klebebändern an. Die Maske produziert Doppel- und Mehrfachbilder, das Klebeband mehrere Beugungsstrahlen an hellen Sternen. Wenn diese beim Fokussieren zu einem einzigen Bild zusammenwachsen, ist der beste Schärfepunkt erreicht. Ich überprüfe das mit einer kurz belichteten Aufnahme, die ich mir stark vergrößert am Computerbildschirm anschaue. Die Schärfeeinstellung wiederhole ich mehrmals pro Nacht, weil fallende Temperaturen eine leichte Verlagerung des Schärfepunkts zur Folge haben können.

Wie erwähnt, sind DSLR-Kameras wegen des elektronischen Rauschens auf relativ kurze Belichtungszeiten beschränkt. Dieses Problem lässt sich umgehen, indem Sie viele kurz belichtete Einzelfotos addieren (auch »stacking« genannt), um als Ergebnis ein Bild zu erhalten, das einer länger belichteten Aufnahme entspricht. Die Qualität eines Bilds kann an dem »Signal-Rausch-Verhältnis« (englisch »signal-to-noise«, kurz: S/N) gemessen werden. Vereinfacht ausgedrückt, besteht das Signal aus der gewünschten Information, etwa dem Abbild einer Galaxie, während das Rauschen den Rest ausmacht, also die unerwünschten Bildanteile.

### **Mehr Bilder sind besser**

Ein höheres S/N-Verhältnis ist also gleichbedeutend mit einer höheren Bildqualität. Dank der speziellen Eigenschaften der Elektronik und der Natur des Lichts steigt das Signal mit wachsender Belichtungsdauer linear an, während die meisten Rauschquellen langsamer zunehmen. Folglich kann das S/N-Verhältnis verbessert werden, indem Sie mehrere Bilder kombinieren. Es wächst näherungsweise mit der Quadratwurzel aus der Anzahl der Aufnahmen, die Sie addieren: Verwenden Sie vier Bilder, verdoppelt sich das S/N-Verhältnis, bei neun wird es verdreifacht und so weiter.

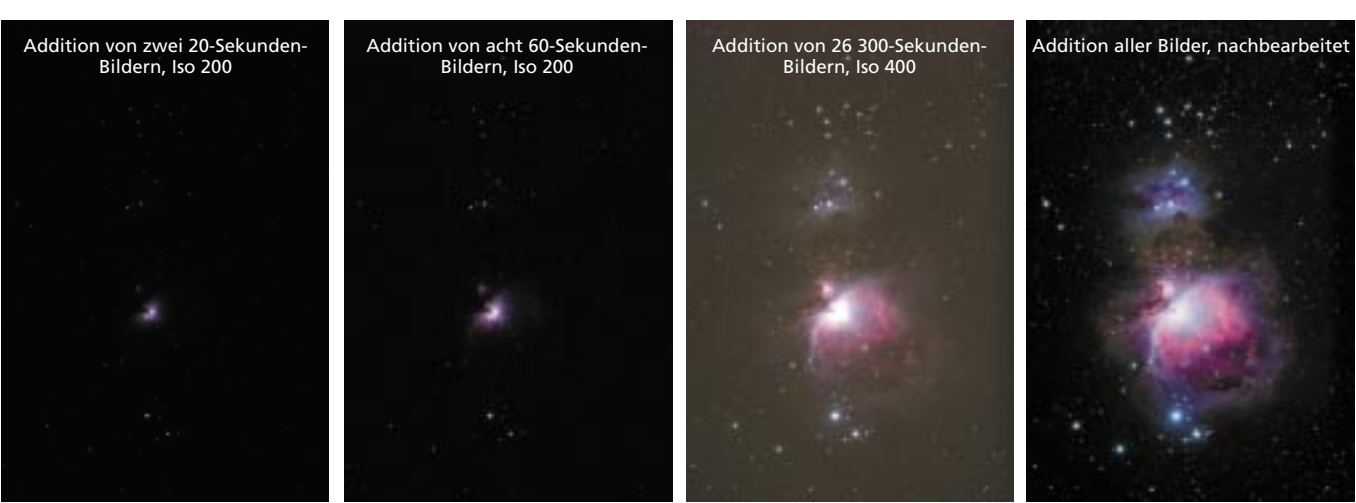

Dieses ungewöhnliche Foto vom Sternbild Orion stammt aus New Hampshire. Der Fotograf addierte 40 Einzelbilder mit je 90 Sekunden Belichtungszeit, die er mit der Canon Eos 10 D aufnahm. Die Fotos entstanden bei Iso 400 und einem 20-Millimeter-f/3,5-Objektiv.

Jedes Einzelbild hat ein bestimmtes Signal-Rausch-Verhältnis, das mittels der Iso-Einstellung und der Belichtungszeit optimiert werden kann. Bei der Canon 10D und einem dunklem Himmel ergeben fünf Minuten Belichtungszeit und die Einstellung auf Iso 800 oder Iso 1600 meiner Erfahrung nach die besten Resultate. Ist der Himmel durch den Mond oder künstliche Lichtquellen aufgehellt, empfehlen sich kürzere Belichtungszeiten und niedrigere Iso-Einstellungen.

Um die Qualität Ihrer Aufnahmen weiter zu steigern, sollten Sie noch einige »Belichtungen« mit aufgesetztem Teleskop- oder Objektivdeckel machen. Die Bedingungen sollten denen bei den eigentlichen Aufnahmen entsprechen, das heißt die Umgebungstemperatur und die Kameraeinstellungen (Belichtungszeit, Iso) sollten unverändert bleiben. Wenn Sie diese »Dunkelbilder« von Ihren Astroaufnahmen subtrahieren, können Sie das Hintergrundrauschen sowie die störenden roten, grünen und blauen Punkte, die durch »Hot Pixel« entstehen, beseitigen. Normalerweise nehme ich eine ganze Serie von Dunkelbildern auf, von denen ich dann ein Durchschnittsbild bestimme. Dieses ziehe ich von jeder einzelnen Himmelsaufnahme ab.

Wenn Ihr optisches System unter Vignettierung leidet (dunkler werdende Bildecken), sollten Sie zusätzlich noch »Hellbilder« aufnehmen, indem Sie eine

möglichst gleichmäßig beleuchtete Fläche fotografieren, etwa den Himmel während der Dämmerung. Dividiert man die Astroaufnahmen später durch ein solches Hellbild, werden die vignettierten Bildbereiche aufgehellt. Am besten verwenden Sie dazu eine Software, die auf die Bearbeitung von Astrofotos spezialisiert ist.

### **Computer gehen zur Hand**

Nachdem Sie Ihre Fotos mit Dunkel- und gegebenenfalls auch Hellbildern korrigiert haben, können Sie sie addieren, wobei abgebildete Sterne als Referenzpunkte dienen. Es ist nicht schwer, das per Hand zu machen – aber wenn Sie einige Dutzend Einzelfotos verarbeiten wollen, kann es lästig werden. Die Software »ImagesPlus« ist speziell dafür vorgesehen, die Rohbilder von großformatigen Digitalkameras automatisch zu korrigieren. Aber auch jedes andere Programm zur Bearbeitung von Astrofotos kann das mehr oder weniger selbständig für Sie erledigen. Informieren Sie sich im Internet, welche Software für Sie geeignet ist.

Genau wie Ihre Originalaufnahmen sollten Sie auch die korrigierten und addierten Bilder in einem verlustfreien, hochwertigen Dateiformat abspeichern, etwa 16-bit-Tiff, um möglichst wenig Bilddetails und -informationen zu verlieren. Die anschließende Bildbearbeitung, wie Anpassung von Helligkeit, Kontrast

und Farbbalance, ist mit der Software Photoshop oder anderen Bildbearbeitungsprogrammen möglich.

Werden DSLR-Kameras irgendwann alle anderen Kamerasysteme, die von Astrofotografen derzeit eingesetzt werden, ablösen? Ich glaube nicht. Viele professionelle Fotografen sind der Meinung, dass der chemische Film niemals gänzlich ersetzt werden kann. Und so lange es Filme gibt, werden Astrofotografen auch damit arbeiten. Wenn Sie sehr lichtschwache Deep-Sky-Objekte fotografieren wollen, mit schmalbandigen Filtern arbeiten oder sich wissenschaftlich betätigen möchten – indem Sie zum Beispiel die Rotationsdauer von Asteroiden bestimmen, an näheren Sternen den Vorübergang eines extrasolaren Planeten beobachten oder die Helligkeitschwankungen von variablen Sternen erfassen –, brauchen Sie die Leistung einer gekühlten, monochromen Astro-CCD-Kamera. Wenn Ihr Interesse aber eher hübschen Farbaufnahmen bekannter und relativ heller Deep-Sky-Objekte gilt oder Sie die Verwendung eines Computers nachts am Fernrohr vermeiden wollen, dann kann eine digitale Spiegelreflexkamera das richtige Utensil für Sie sein. <<

**Johannes Schedler** arbeitet als technischer Leiter bei der österreichischen Gesellschaft CTP Air Pollution Control. Seine Astroaufnahmen macht er von seinem Haus südlich von Graz aus.